## **Profielkeuzekaart Atheneum 4-5-6 2024-2027**

## **Naam:**

**Leerlingnr.:**

**Klas:**

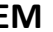

## **CM EM NG NT**

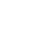

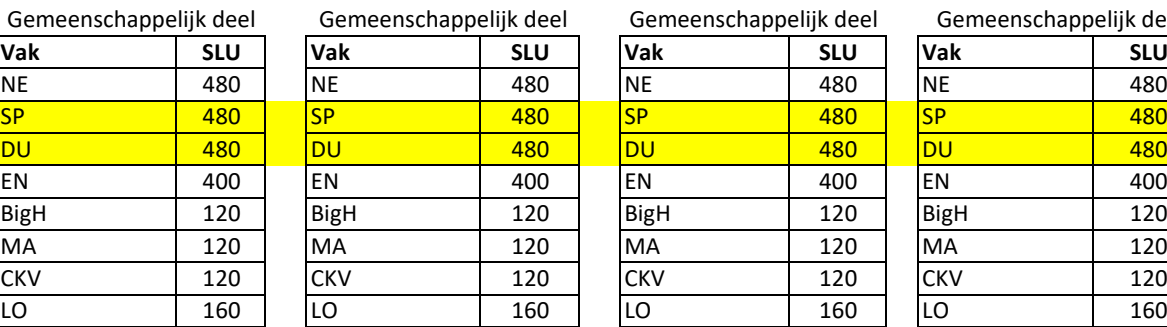

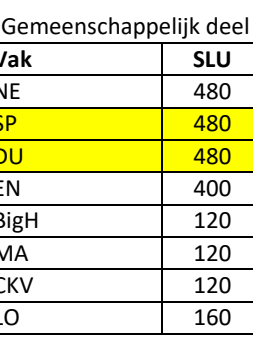

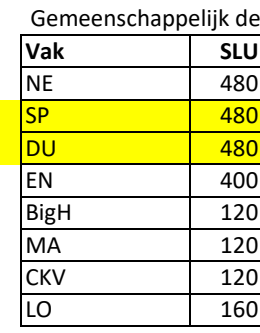

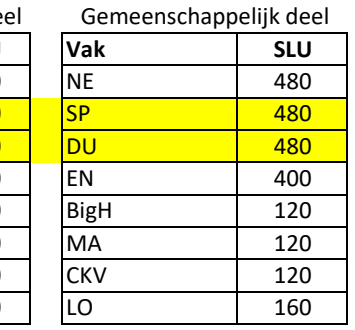

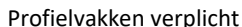

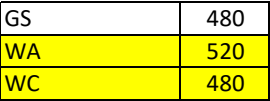

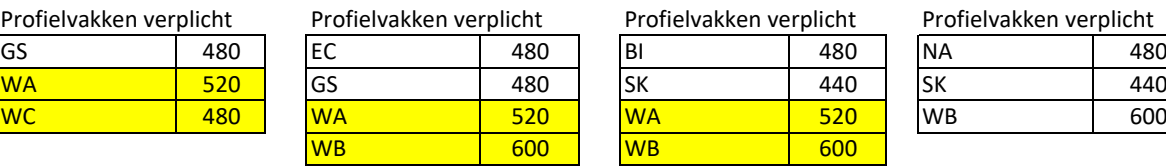

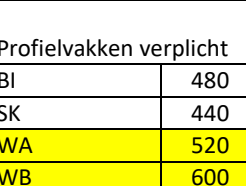

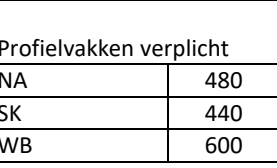

Profielkeuzevak Profielkeuzevak Profielkeuzevak Profielkeuzevak

| AK        | 440 | <b>AK</b> | 440 | <b>AK</b>       | 440 | B      | 480 |
|-----------|-----|-----------|-----|-----------------|-----|--------|-----|
| EC        | 480 | BE        | 440 | <b>NA</b>       | 480 | $0&0*$ | 440 |
| <b>SP</b> | 480 |           |     | <b>0&amp;0*</b> | 440 |        |     |
| TE/KG     | 480 |           |     |                 |     |        |     |
| DU        | 480 |           |     |                 |     |        |     |

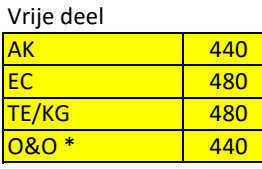

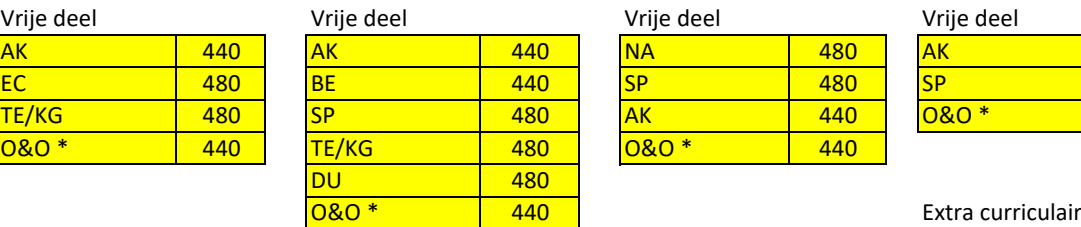

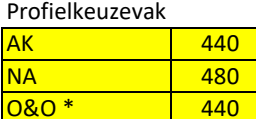

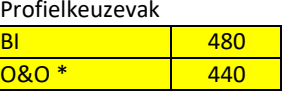

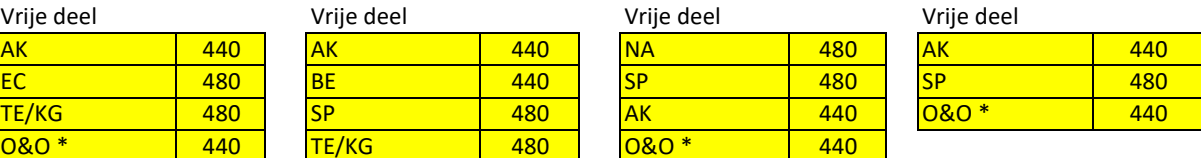

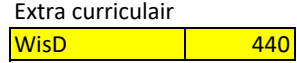

1 Omcirkel het gekozen profiel (CM, EM, NG of NT.)

2 Kies in de paarse en gele blokken steeds 1 vak. Zet achter het vak een vinkje.

3 Als er voor een keuzevak een beperkte inschrijving is, houdt school zich het recht voor het vak niet aan te bieden.

\* = zie voorwaarde overgangsnormen

\*\* = Alleen als je wiskunde B al hebt gekozen

**Handtekeningen**

**Akkoord ouder/verzorger: Akkoord leerling:**

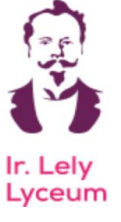